## **CSC 309 Lecture Notes Week 3**

# **More on Model/View DesignDesign for Independent, Incremental TestingRefining Model Design Using Java Library**

## **Bi-Weekly Reports --***Please submit by this eve.*

1. well-organized package dirs

- 1. well-organized package dirs
- 2. overview.html file for project

- 1. well-organized package dirs
- 2. overview.html file for project
- 3. package.html files for each package

- 1. well-organized package dirs
- 2. overview.html file for project
- 3. package.html files for each package
- 4. java files for models and views

- 1. well-organized package dirs
- 2. overview.html file for project
- 3. package.html files for each package
- 4. java files for models and views
- 5. operational top-level UI

- 1. well-organized package dirs
- 2. overview.html file for project
- 3. package.html files for each package
- 4. java files for models and views
- 5. operational top-level UI
- 6. two classes, six model/view method pairs per member

- 1. well-organized package dirs
- 2. overview.html file for project
- 3. package.html files for each package
- 4. java files for models and views
- 5. operational top-level UI
- 6. two classes, six model/view method pairs per member
- 7. javadoc for all classes

- 1. well-organized package dirs
- 2. overview.html file for project
- 3. package.html files for each package
- 4. java files for models and views
- 5. operational top-level UI
- 6. two classes, six model/view method pairs per member
- 7. javadoc for all classes
- 8. @author tags for all java files

- 1. well-organized package dirs
- 2. overview.html file for project
- 3. package.html files for each package
- 4. java files for models and views
- 5. operational top-level UI
- 6. two classes, six model/view method pairs per member
- 7. javadoc for all classes
- 8. @author tags for all java files
- 9. m2-duties.html file (more detailed work breakdown)

- 1. well-organized package dirs
- 2. overview.html file for project
- 3. package.html files for each package
- 4. java files for models and views
- 5. operational top-level UI
- 6. two classes, six model/view method pairs per member
- 7. javadoc for all classes
- 8. @author tags for all java files
- 9. m2-duties.html file (more detailed work breakdown)
- 10. updated work breakdown

- 1. well-organized package dirs
- 2. overview.html file for project
- 3. package.html files for each package
- 4. java files for models and views
- 5. operational top-level UI
- 6. two classes, six model/view method pairs per member
- 7. javadoc for all classes
- 8. @author tags for all java files
- 9. m2-duties.html file (more detailed work breakdown)
- 10. updated work breakdown
- 11. HOW-TO-RUN.html file

## I. **Model/View vs Model/View/Controller**

- A. Controller is *mediator* between model,view.
- B. Without controller, model/view communication can be *direct*, i.e., unmediated.
- C. Browser-based apps most particularly needsuch mediation. (*Why?*)

## II. **The Model/View/Process Variant ofModel/View/***Whatever*

- A. Orignated long ago in *Smalltalk*
- B. **Model/View** same as MVC
- C. **Process** component:
	- 1. support model
	- 2. has no view
	- 3. encapsulates low-level processing, e.g., communication, databases

## III. **Details of mvp abstract classes**

A. Model classes inherit from mvp.Model.

B. Similarly, view classes inherit mvp.View.

C. Java class defs in the notes.

D. Online at 309/lib

## **Details of mvp package, cont'd**

- 1. Comments provide design rationale.
- 2. Methods have pre and postconditions.
- 3. You're welcome, but not required to use mvp.
- 4. Code's in 309/lib/source/java/mvp.
- 5. Jar file's in 309/lib/csc309libs.jar.

## IV. **Method-call backtraces.**

A. Illustrate invocation in event-based design.

1. Shows order of method calls.

2. Generated using jdb.

### **Backtraces, cont'd**

## B. Setup File New menu item

- [1] FileMenu.addNewItem (FileMenu.java:111)
- [2] FileMenu.compose (FileMenu.java:64)
- [3] FileUI.compose (FileUI.java:35)
- [4] CalendarToolUI.composeMenuBar(CalendarToolUI.java:186)
- [5] CalendarToolUI.compose(CalendarToolUI.java:114)
- [6] main (CalendarTool.java:114)

## C. OK button in SCheduleEventDialog

- [1] OKScheduleEventButtonListener(OKScheduleEventButtonListener.java:32)
- [2] ScheduleEventDialog.composeButtonRow(ScheduleEventDialog.java:251)
- [3] ScheduleEventDialog.compose(ScheduleEventDialog.java:96)
- [4] ScheduleUI.compose (ScheduleUI.java:56)
- [5] CalendarToolUI.composeMenuBar(CalendarToolUI.java:188)
- [6] CalendarToolUI.compose(CalendarToolUI.java:114)
- [7] main (CalendarTool.java:114)

...

. .

...

## D. Press File New menu item.

- [1] caltool.file.File.fileNew (File.java:36)
- [2] caltool.file\_ui.FileMenu\$1.actionPerformed(FileMenu.java:117)
- [3] javax.swing.AbstractButton.fireActionPerformed(AbstractButton.java:1,819)
- [10] java.awt.Component.processMouseEvent(Component.java:5,166)
- [22] java.awt.EventQueue.dispatchEvent(EventQueue.java:456)

[27] java.awt.EventDispatchThread.run(EventDispatchThread.java:100)

...

## E. Press OK in SCheduleEventDialog

[1] caltool.schedule.Schedule. scheduleEvent (Schedule.java:93)

- [2] caltool.schedule\_ui. OKScheduleEventButtonListener.actionPerformed(OKScheduleEventButtonListener.java:50)
- [3] javax.swing.AbstractButton.fireActionPerformed(AbstractButton.java:1,819)
- [25] java.awt.EventDispatchThread.run(EventDispatchThread.java:100)

## F. Press View Lists Appointments.

- [1] caltool.view.Lists.viewAppointmentsList(Lists.java:60)
- [2] caltool.view\_ui.AppointmentsListDisplay.update (AppointmentsListDisplay.java:79)
- [3] caltool.view\_ui.ViewMenu\$11.actionPerformed(ViewMenu.java:263)
- [4] javax.swing.AbstractButton. ...

...

[28] java.awt.EventDispatchThread.run(EventDispatchThread.java:100)

## V. **"Canned" model data.**

- A. For initial testing of model/view design.
	- 1. In beginning, can be entirely "canned".
	- 2. Get concrete examples from requirements.

### **Canned model data, cont'd**

- B. Delivered to view using methods that willultimately produce real data.
	- 1. E.g., an iterator method.
	- 2. Or generated by temporary testing method.

### **Canned model data, cont'd**

- C. Examples in code from Week 3 notes.
	- 1. Iterator methods in MonthlyAgendadeliver <sup>t</sup>o MonthlyAgendaDisplay.
	- 2. In Lists model class, there is generateSampleList() method.

## VI. **Designing for independently testable pkgs.**

- A. Team members can test independently.
- B. Provide "canned" test data.
	- 1. For pkgs not yet implemented.
	- 2. Also handy when imple'd package breaks.

## **Independently testable pkgs, cont'd**

C. Individualized main methods.

- 1. Can be in model classes.
- 2. Will evolve to formal testing classes.

## **Independently testable pkgs, cont'd**

- D. Testing main<sup>s</sup> do this:
	- 1. Construct model class(es) to be tested.
	- 2. Construct, compose companion view(s).
	- 3. Construct canned test data.
	- 4. Show the top-level view(s).

## **Independently testable pkgs, cont'd**

E. Independently-testable designs allow*incremental* development.

## *Question:*

*How many packages and classesin the standard Java library?*

### *Answer:*

• *In Java 8:*

ο *217 package s*

ο *4240 classes*

• *In Java 7 it was 209 and 4205In Java 6 it was 203 and 3793*

## VII. **Java library for model and process data.**

- A. Key packages:
	- 1. *java.lang*
	- 2. *java.util*
	- 3. *java.io*
- B. Central to work in 309.
- C. Summarized in UML diagrams.

## D. Package **java.lang**

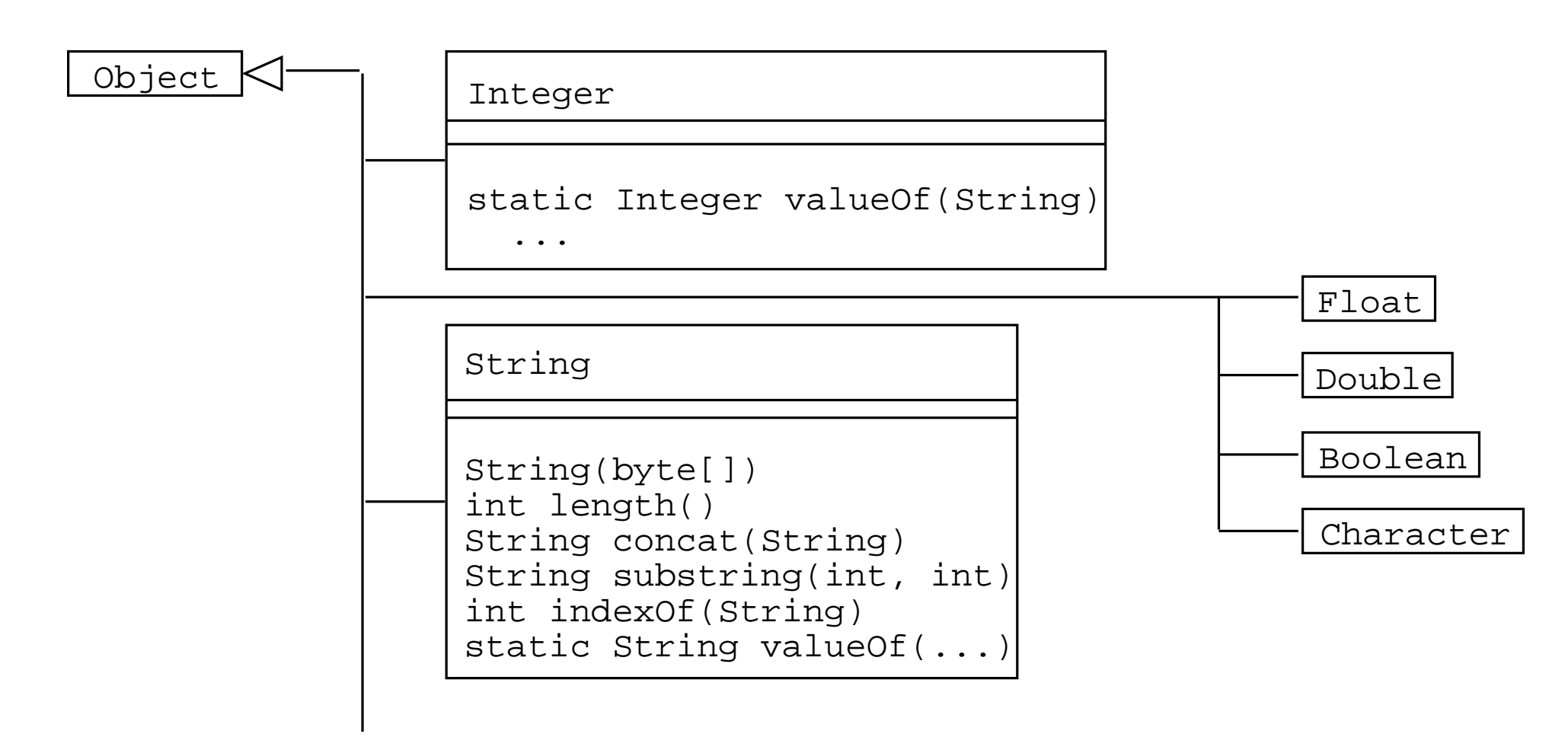

**...**

#### $\overline{\mathbf{C}}$ SC309-S15-L3 Slide **java.lang, cont'd**Slide 36

**...**

**...**

Mathstatic ... abs(...) static ... min(...) static ... max(...) static double sin(double) ...static double random()

System

static PrintStream out static PrintStream errstatic InputStream in

static void exit()static String getProperty(String)

### $\overline{\mathbf{C}}$ SC309-S15-L3 Slide **java.lang, cont'd**Slide 37

**...**

**...**

Runtime

Process exec(String)static Runtime getRuntime()

Process

InputStream getInputStream()OutputStream getOutputStream()

Threadvoid start()void run()

#### $\overline{\mathbf{C}}$ SC309-S15-L3 Slide **java.lang, cont'd**Slide 38

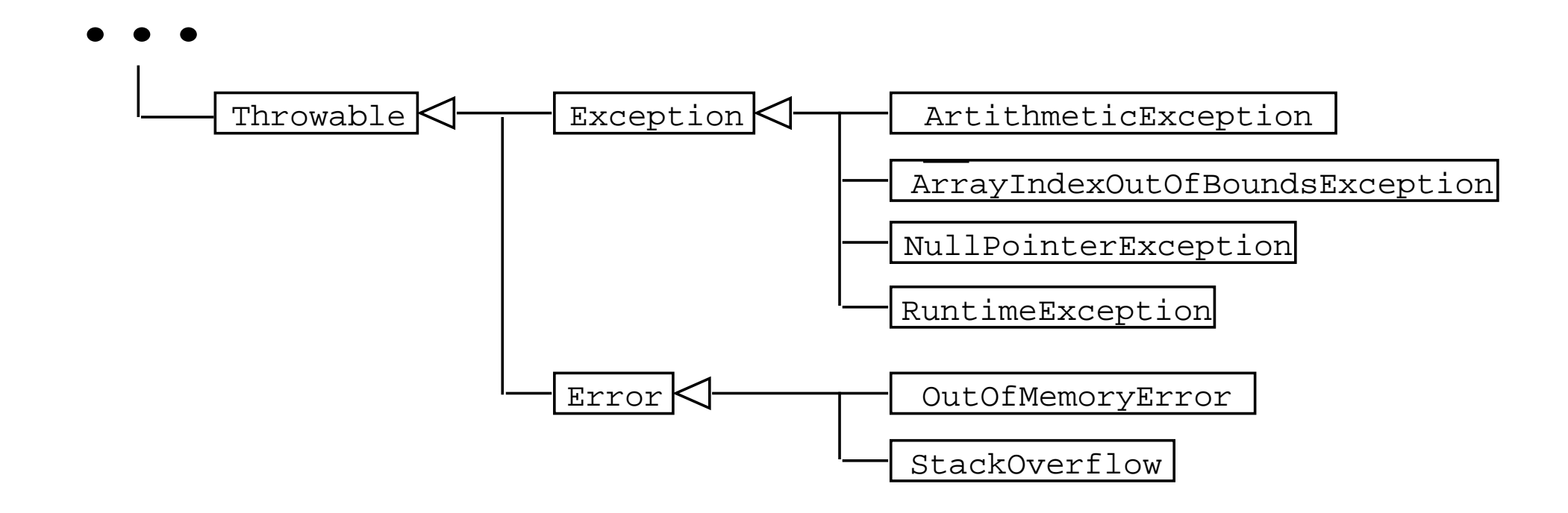

## E. Package **java.util**

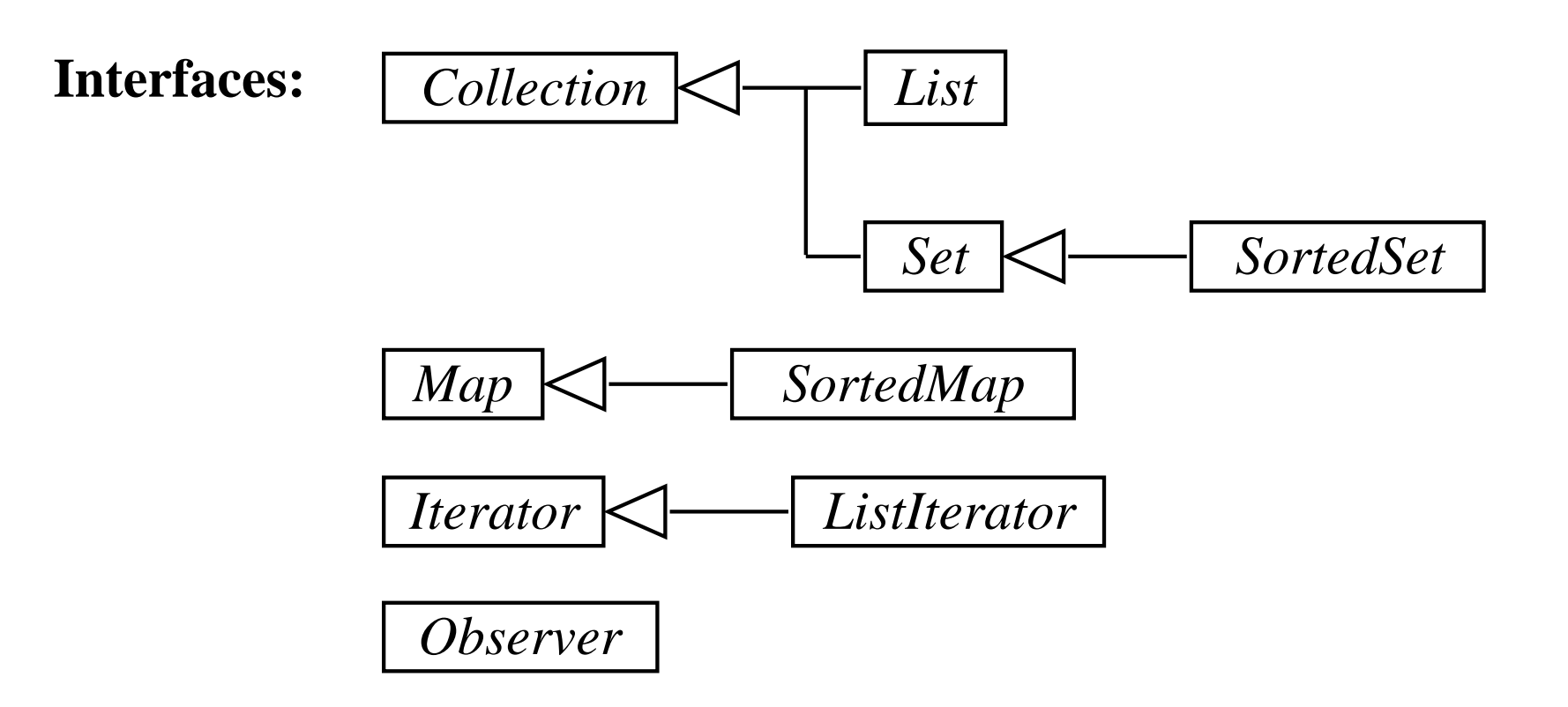

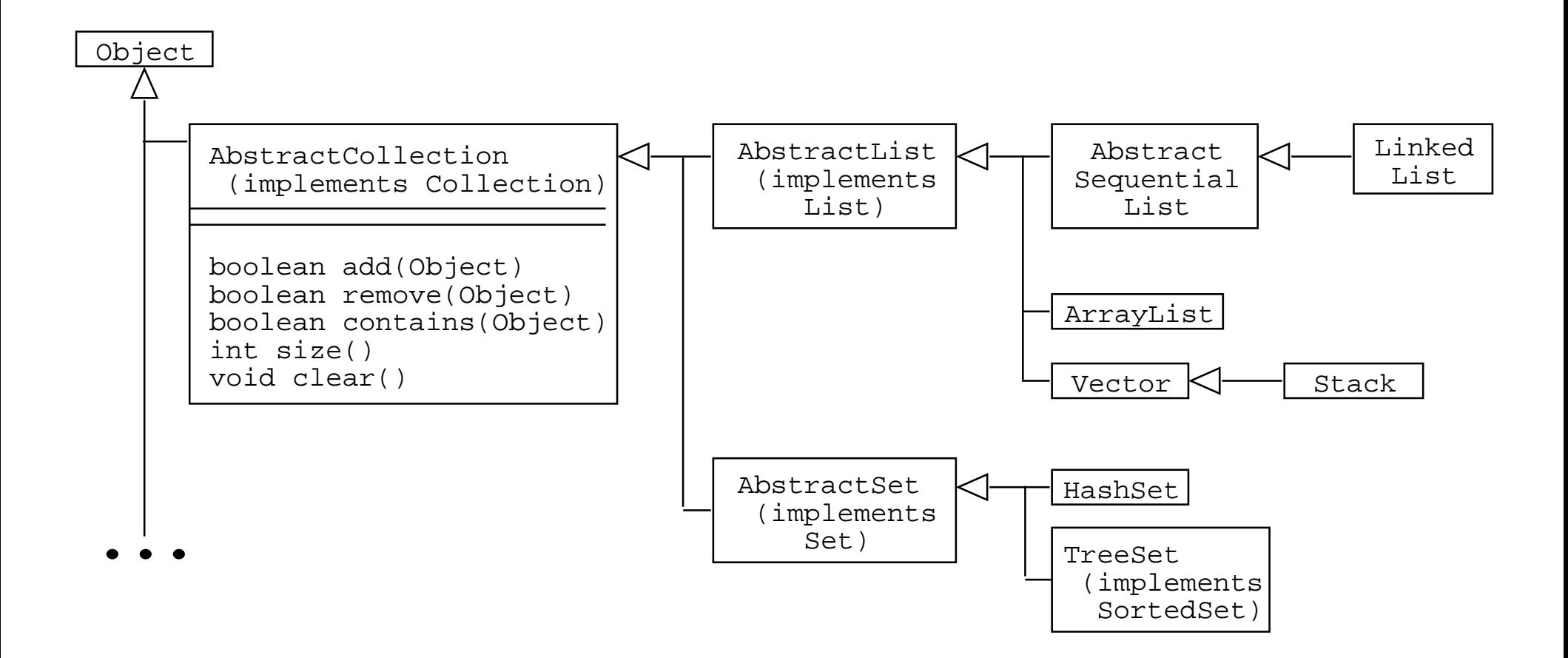

#### **...**

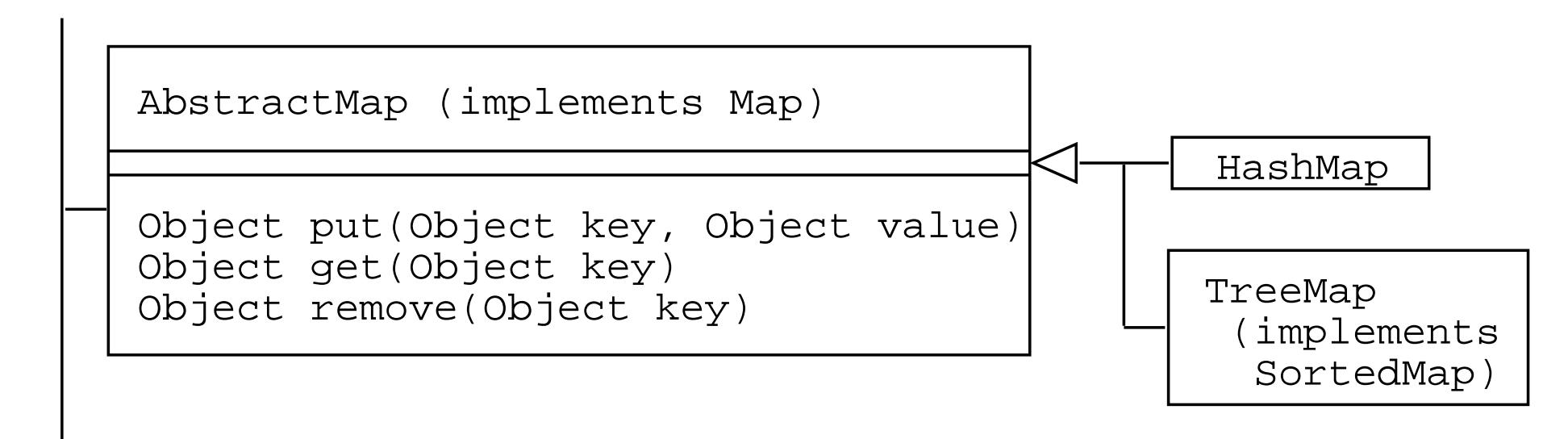

**...**

**...**

Arrays

```
boolean equals(...[], ...[])int binarySearch(...)void sort(...[])
```
Collections

int binarySearch(List, Object)void sort(List)

**...**

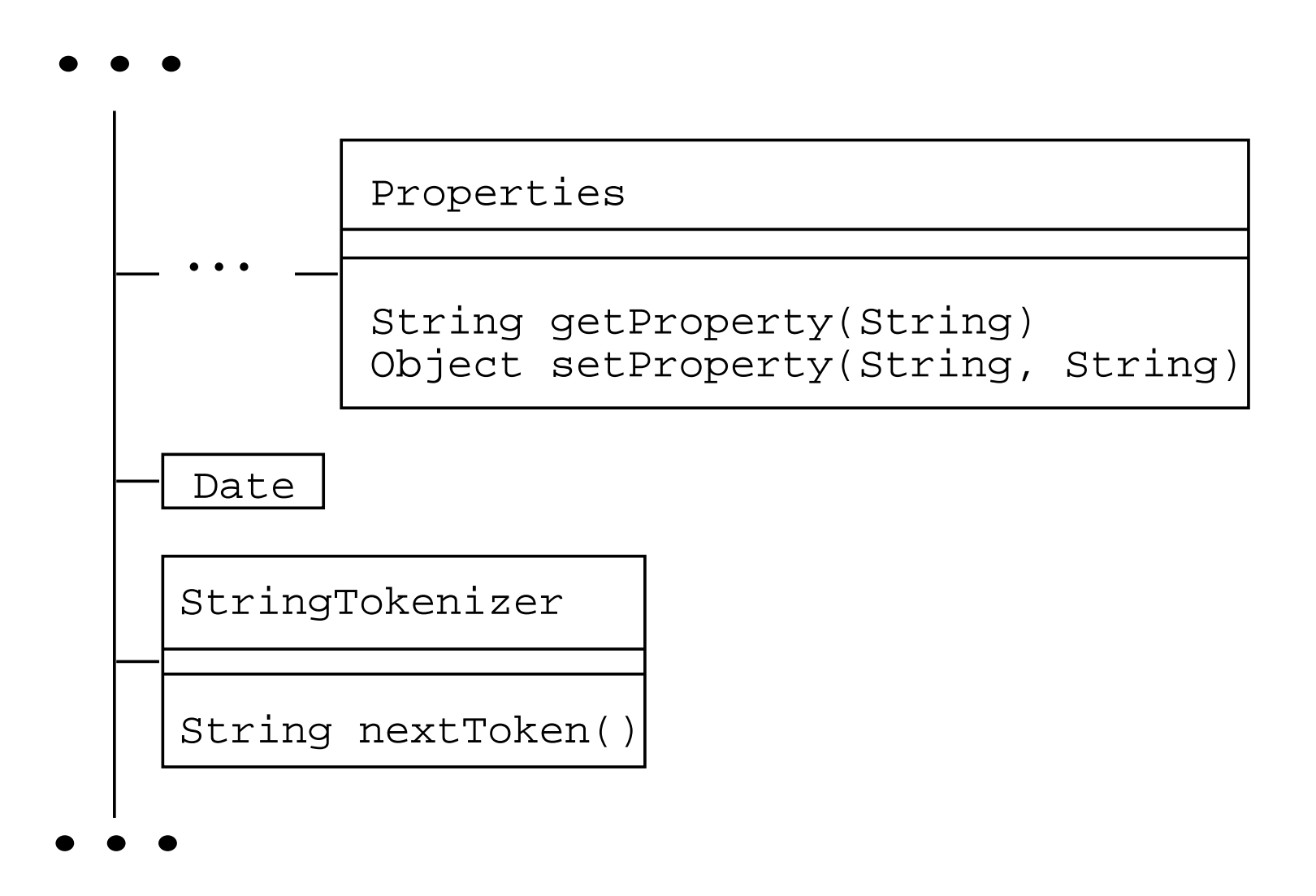

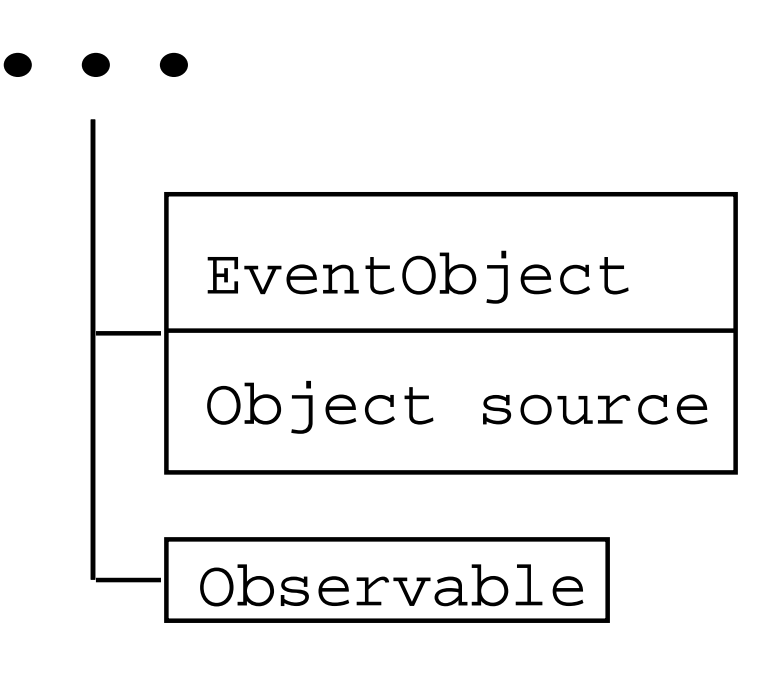

## F. Package **java.io**

**Interfaces:**

*Serializable*

 $\bullet$   $\bullet$ 

### $CC309-515-13$  Slide **java.io, cont'd**Slide 46

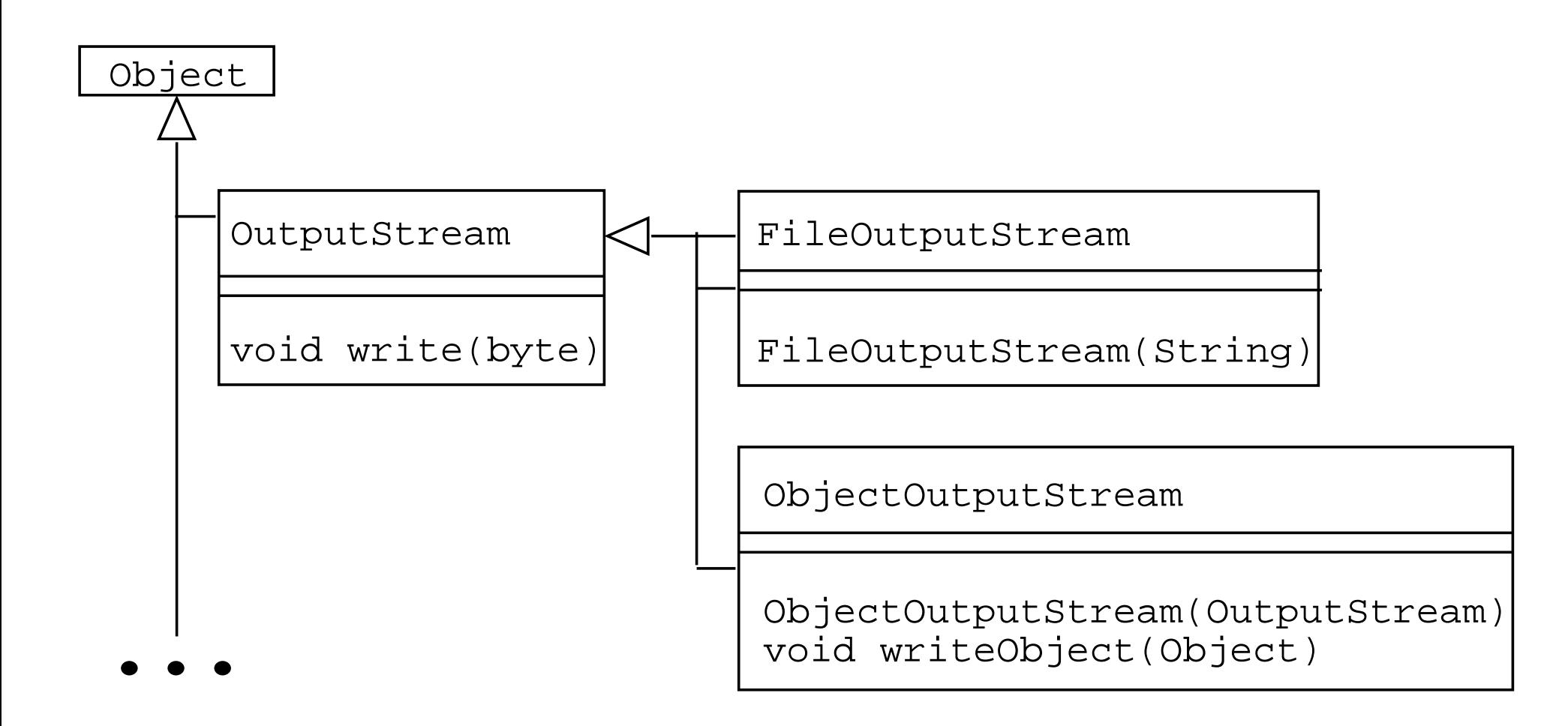

#### $CC309-515-13$  Slide **java.io, cont'd**Slide 47

**...**

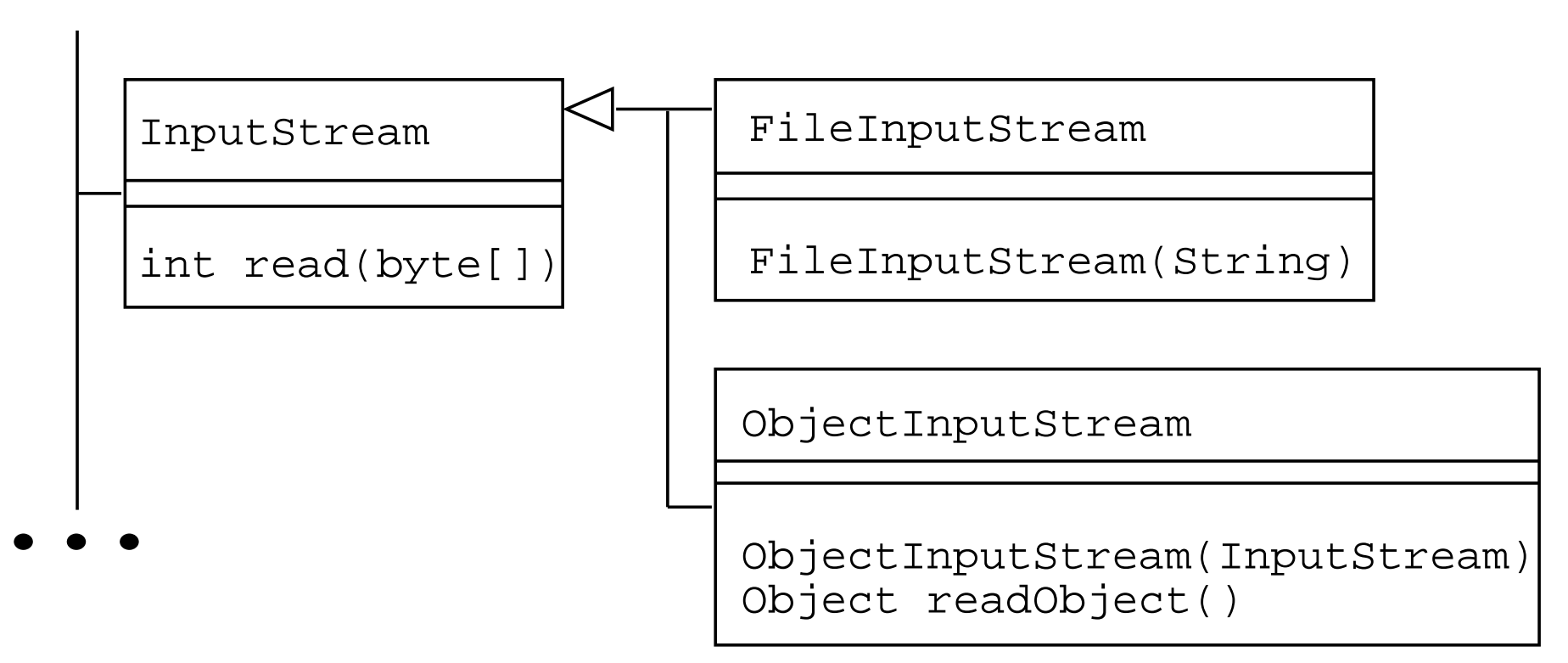

### $CC309-515-13$  Slide **java.io, cont'd**Slide 48

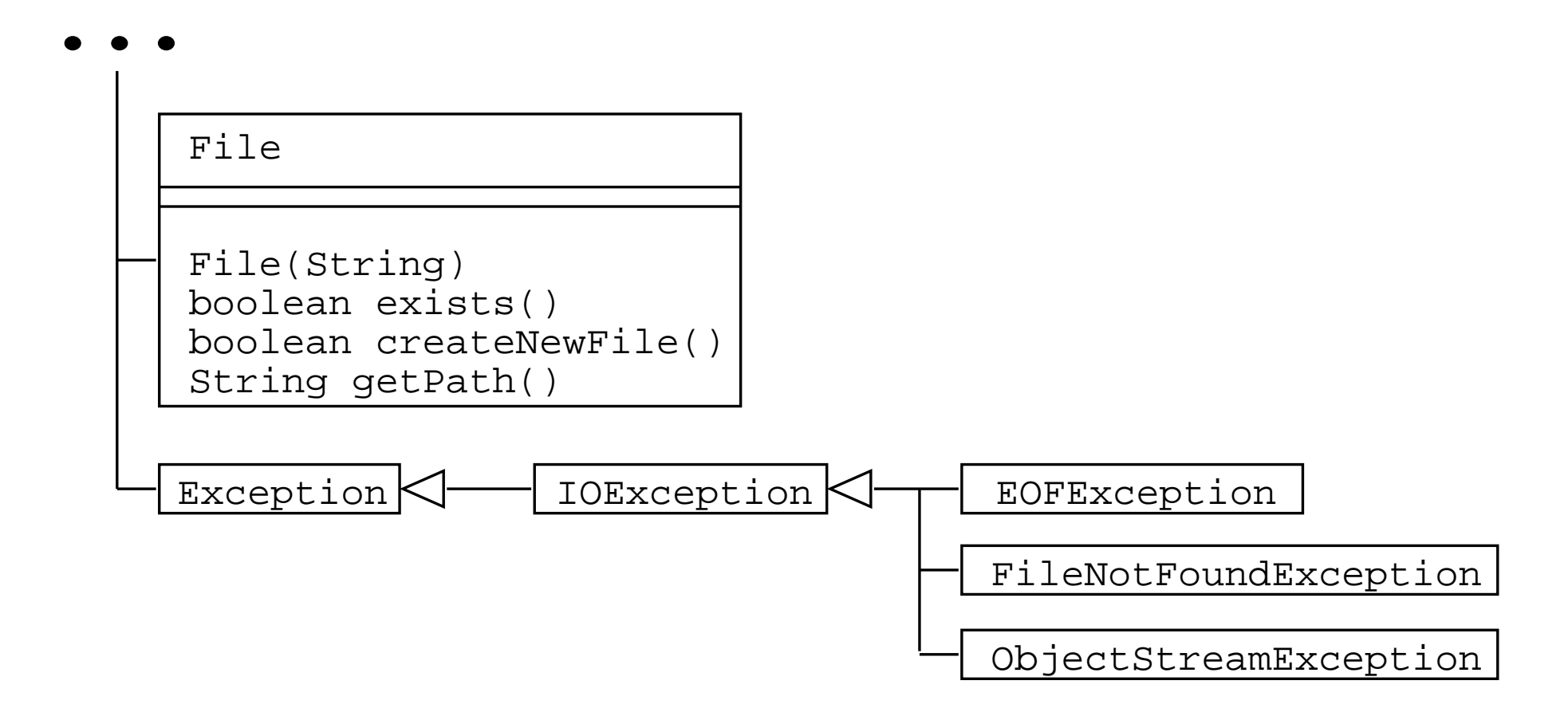

## VIII. **View data collection and validation.**

- A. When user enters data, View class collectsin raw form.
- B. E.g., getText extracts string fromJTextField.

### **View data collection, cont'd**

- C. Once raw data are collected they are:
	- 1. Converted by Model, from their raw form.
	- 2. Validated by Model, based on preconditionsto a model method.
	- 3. Processed by Models as appropriate.

## IX. **Exception handling in data validation**

A. There are different ways to perform inputdata validation in a model/view design.

B. Most, if not all, done by model.

## **Exception handling in data validation, cont'd**

1. Jargon is: *"smart model, stupid view"*.

2. View does not know data semantics.

## **Exception handling in data validation, cont'd**

3. View's in charge of displaying data, andinteracting with user.

4. Model's in charge of storing data, managingaccess, manipulation, and validation.

## **Exception handling in data validation, cont'd**

C. A useful way to handle validation is withexception handling

D. We'll now discuss this.

## X. **Quick review of exception handling.**

A. Normally, method returns to caller.

B. Abnormally, method throws an exception.

## **Review of exception handling, cont'd**

- 1. Excep'n exit is separate from normal return.
- 2. Return to nearest method that does catch.
- 3. In immediate caller, or higher.
- 4. Must be caught by active method.

## **Review of exception handling, cont'd**

C. Different languages provide different styles.

1. For design, there's a graphical notation.

2. For implementation, there's Java syntax.

## XI. **Design diagram notation**

## A. Shown with labeled arrows.

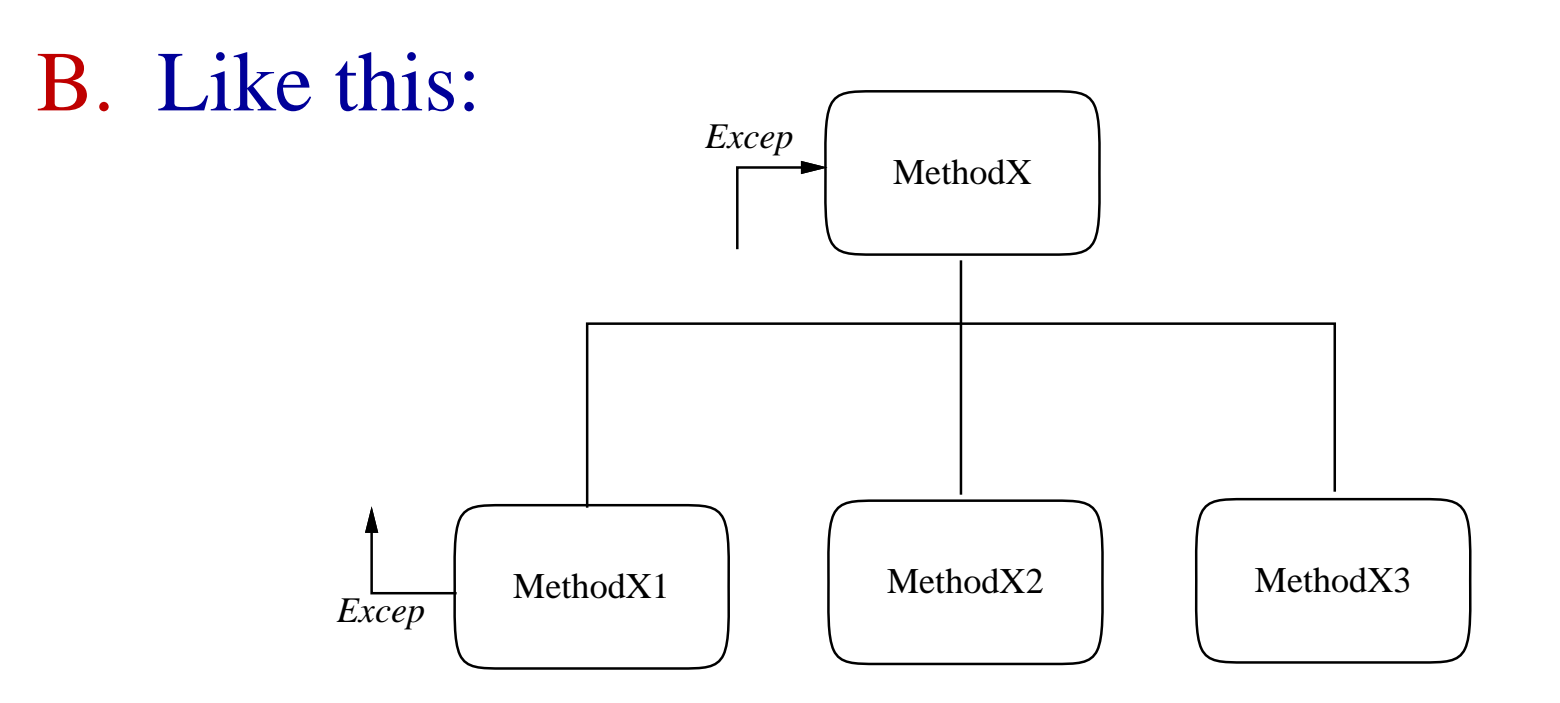

## **Exception handling, cont'd**

- 1. MethodX calls X1, X2, X3.
- 2. X2 and X3 return in normal way.
- 3. X1 can return normal, or throw an exception caught by MethodX.

## XII. **Example Model-View comm'n**

A. Next figure illustrates typical case.

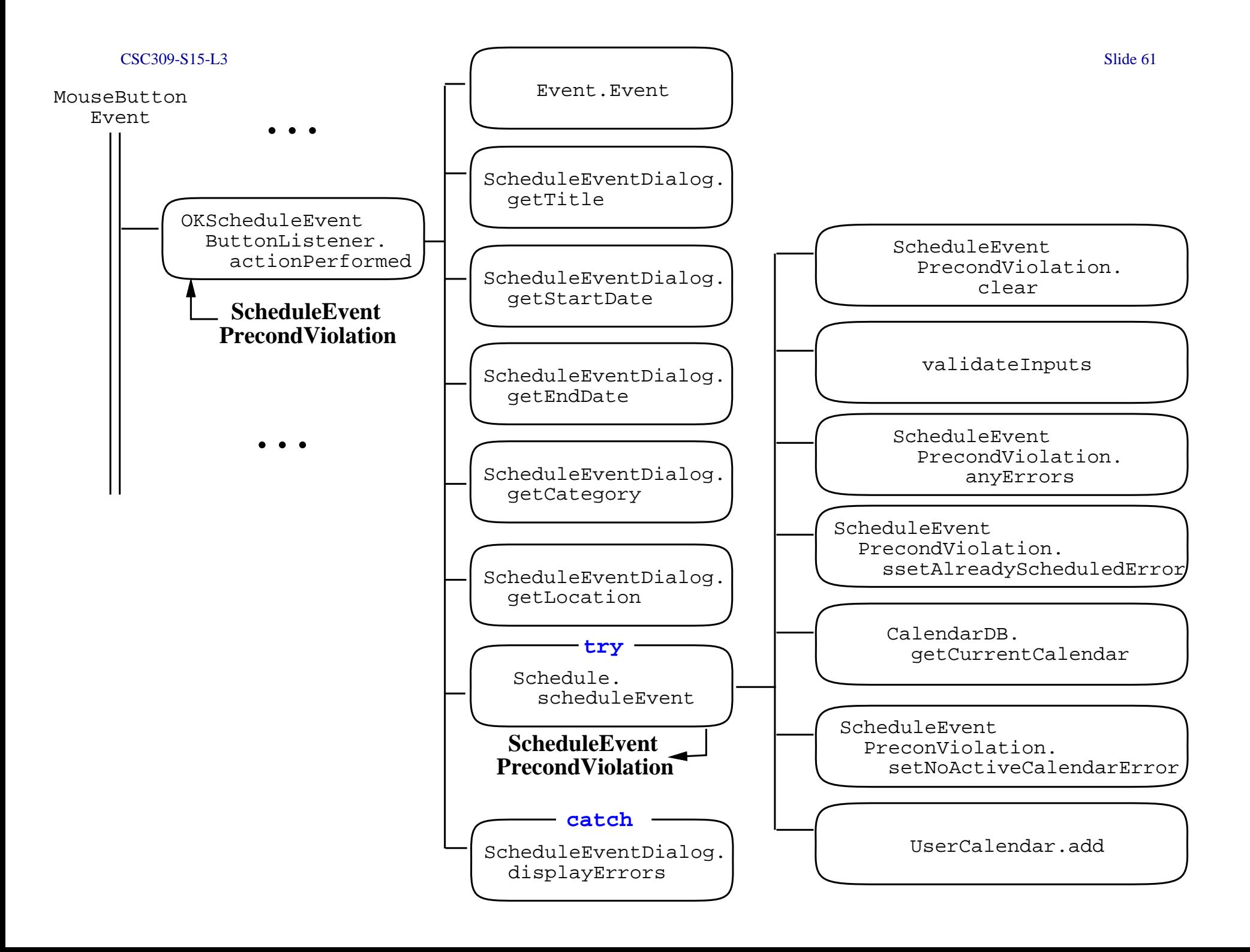

## **Example, cont'd**

B. Model throws to view (or controller).

C. Throw when input errors detected.

D. See code for

OKScheduleEventButtonListener.actionPerformed()

## XIII. **Use of Formal Specs in Data Validation**

- A. Preconds define precisely the data validationrequirements.
- B. Precond bool logic implemented directly.
- C. Message content of PrecondViolationcorresponds directly to precond clauses.

#### $CSC309-S15-L3$

Slide 64